#### **KLOE code migration from AIX to Linux flavour system**

Wojciech Krzemień (NCBJ) & Elena Perez del Rio(LNF)

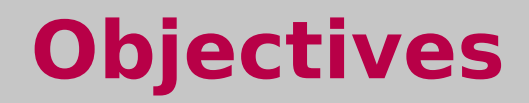

Establish a general strategy, estimate time and manpower for porting the KLOE code from the AIX platform to a Linux flavor system

## **Environment**

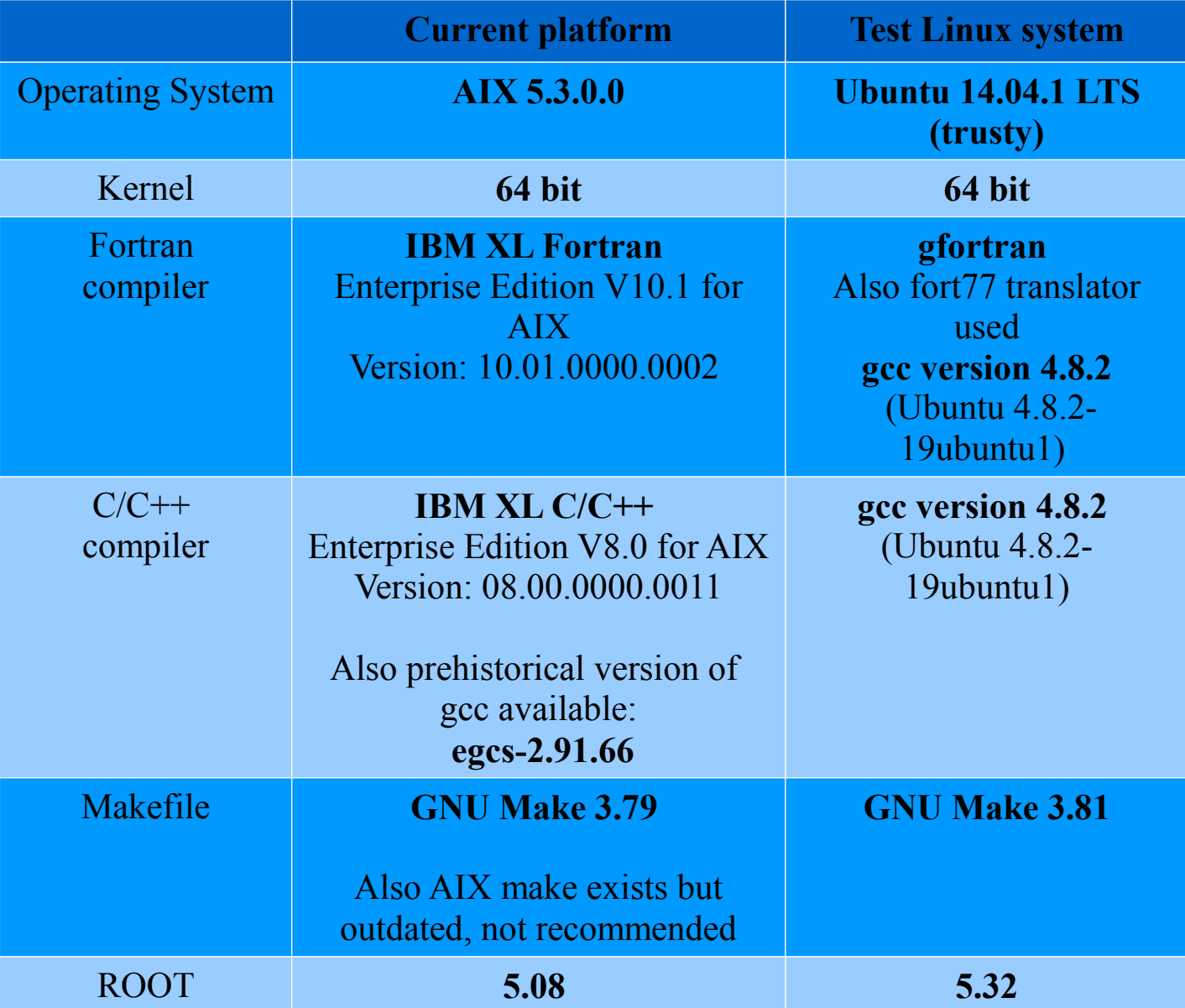

# **List of packages**

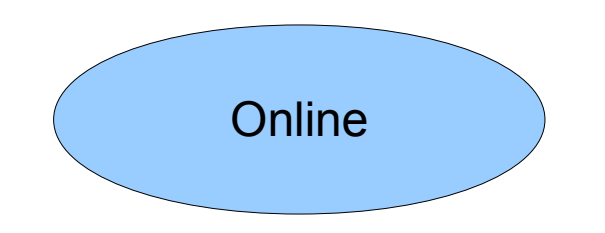

• Common v1, v1.5

 A set of useful functions for KLOE online (error handling ...).

- Circ  $v2$ ,  $v2.1$ ,  $v5$  KLOE circular buffer for passing events beween process.
- $VmeV0. V1$ A Common UNIX VME access interface.
- $\cdot$  tclext v1, v1.5 Some general purpose extensions to the tcl/tk.
- SQI remote v1 Remote access to the database.
- $\cdot$  rock v<sub>0</sub> , v<sub>1</sub> ROCK documentation.
- $\cdot$  rockm v<sub>0</sub>, v<sub>1</sub> ROCKM documentation.

 $\cdot$  calb v<sub>0</sub>, v<sub>1</sub> CALB documentation. ●dmap v0

Detector map documentation.

●TL language 1.5

 A description language for easy implementation of Tcl commands.

●cmdsrv

 The KLOE command server and general purposes SNMP utilities.

●Process Template

The Template for KLOE DAQ Processes.

 $\cdot$ DAQ control (daqctl): v1, v2

The KLOE DAQ control libraries and applications.

●Trigger Supervisor v4.2

Trigger Supervisor documentation.

 $\cdot$ Farm software v1, v2, v3.6

Software products to be run in the online farms.

 $\cdot$ Spy buffer v1, v1.5, v3

 A library implementing spy buffer functions for event monitoring.

●cybos v0

A library implementing YBOS access.

●kid v0

KID - Kloe Integrated Dataflow

●Monitoring tools

- Didone
- Presenter
- Browsers for data quality

## **List of packages**

- Monte Carlo
	- GEANFI
- Reconstruction libraries emc,trk,ecl,...

 $\bullet$  …

(see V. De Leo talk)

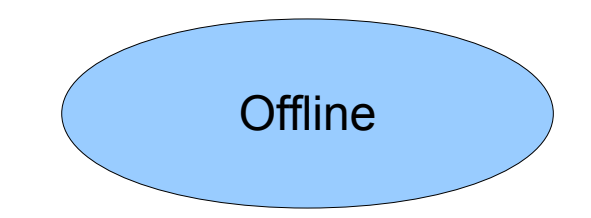

## **Code complexity**

Example of code composition for MC

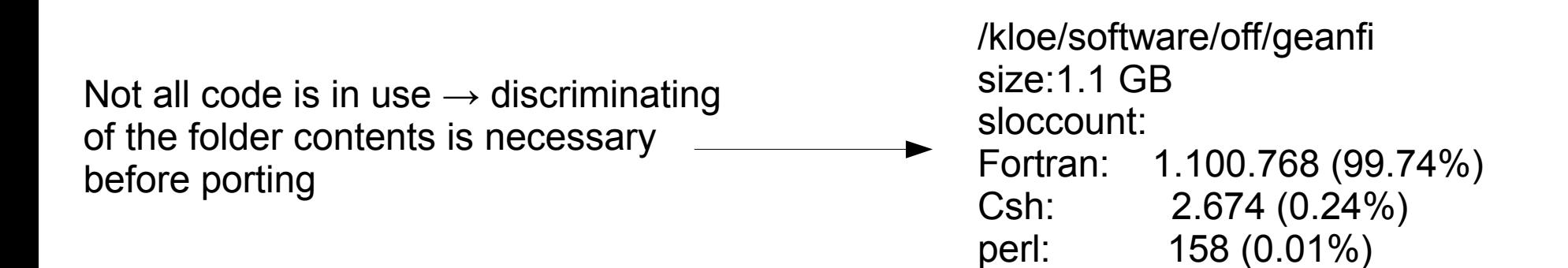

Part of the Fortan code is in old-fashioned f77 style, which is hard to compile with f95 compilers e.g. usage of COMMON BLOCK

## **Compilation on AIX**

- Usage of several tools (Unix Product Support (UPS)) to manage the compilation process:
	- **expand** transforms .kloe files to .f fortran files; fortran program
	- **min build** generates makefiles; fortran program
	- several shell scripts
	- **kloe build (**aka rebuild) shell script that set up the environment, and perform the compilation by calling **expand** and **min\_build**

UPS =package for the management of external software products in Unix environment; Fermilab product.

# **Porting to Linux**

- The current version of UPS is outdated  $(-1998-2000)$ ,
- There are many hard\_coded links and many not obvious dependencies at the level of shell scripts.
- Strategy options:
	- 1.Try to port the UPS-like scripts and programs and port packages themselves
		- OR
	- 2.Abandon UPS, and concentrate on creating a new set of scripts under Linux
- Some of the work was done to migrate part of the packages to Linux-flavour in 2001.

# **Typical problems**

- 32 vs 64 libraries
- Numerical types rounding, and size problems.
- Dependencies
- Compilers
- How to deal with compilation errors?
- Outdated, not-supported libraries
- Different versions of the same code

## **Suggested strategy**

#### **Unless really needed don't change the existing code.**

• Assign priorities to packages e.g. which should be ported as first, what backward compatibility is required

e.g. MC should work "exactly" the same way as previously at the numerical level

- Define some tests that a package must fulfill
- Apply consistent code politics using some repository for package version (svn, git).

### **Use case I: ECL**

- ECL and TRK offline libraries were tested under Linux
- gfortran and fort77 (translator) were used
- UPS tools were left out of the test  $\rightarrow$  only  $*$  f code were tested

• The outcome, together with the problems presented before in this talk, is the need of more time spend in decoupling dependencies

#### **Use case II: Presenter**

- Presenter takes information from logs and monitoring histograms periodically and presents it graphically
- "Easy" case
- Much easier to port cause written in  $C++$
- Not much dependencies (basically only ROOT)
- Do not use UPS system to compile

#### **Use case II: Presenter**

- Presenter takes information from logs and monitoring histograms periodically and presents it graphically
- "Easy" case
- Much easier to port cause written in  $C++$
- Not much dependencies (basically only ROOT)
- Do not use UPS system to compile

For an **experienced** person (with knowledge of AIX, and the Presenter itself):  $\sim$  full two days of work

### **Use case II: Presenter**

- Some problems encountered:
	- ROOT library version problems
	- Makefile incompatibilites (other set of steering flags needed)
	- Modern version of C++ compilers are much strict in flags and inclusion libraries order at the linking stage
	- Modern version of C++ compliers do not allow for undefined types of external variables
	- Modern version of C++ compliers are much strict in interedependencies of the included files

## **Manpower and time estimate**

- A dedicated person with technical skills and experience is needed.
- Ideally:
	- familiar with Linux
	- Fortran, including f77 and differences
	- Shell scripting
	- $\cdot$  Some C/C++
	- knowledge of Makefile preparation
	- some AIX experience (that is **unrealistic**, therefore some training time must be included)

### **Manpower and time estimate**

- Assuming that we want to migrate X packages as first and a dedicated full-time person is there:
- the estimated time is at minimum **one year** (including training period)
- also some maintenance time, after the migration process, is necessary.
- No commitment of the collaboration for this project at the present